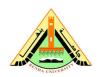

### **Benha University**

Class: 4<sup>th</sup> Year Students Subject: Computer Vision

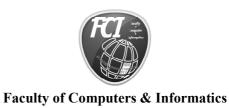

Date: 14/3/2012

# Task 3 (Individual):

## I. <u>Due</u>

March 21, 2012, at the beginning of class.

### II. Objectives

1. Learn how to convert between RGB & HSV

### III. References

- 1. Slides and handouts posted on the course Web site.
- 2. Lab handouts.

### IV. Software Required

- 1. Matlab
- 2. Microsoft Word

# V. Assignment

1- Solve this problem using matlab

# problem R G B H S L